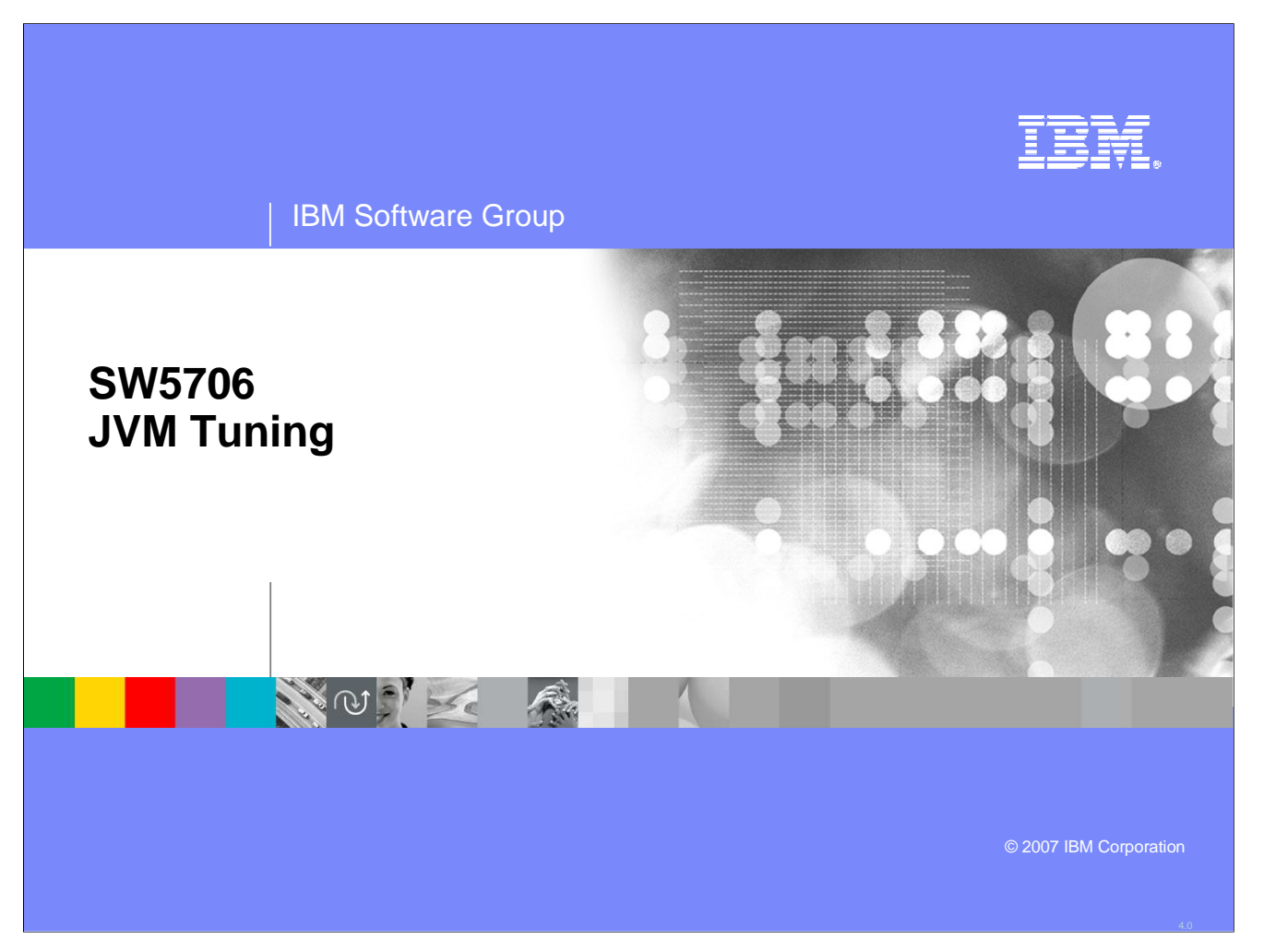

This presentation will act as an introduction to JVM tuning when using WebSphere Application Server V6.

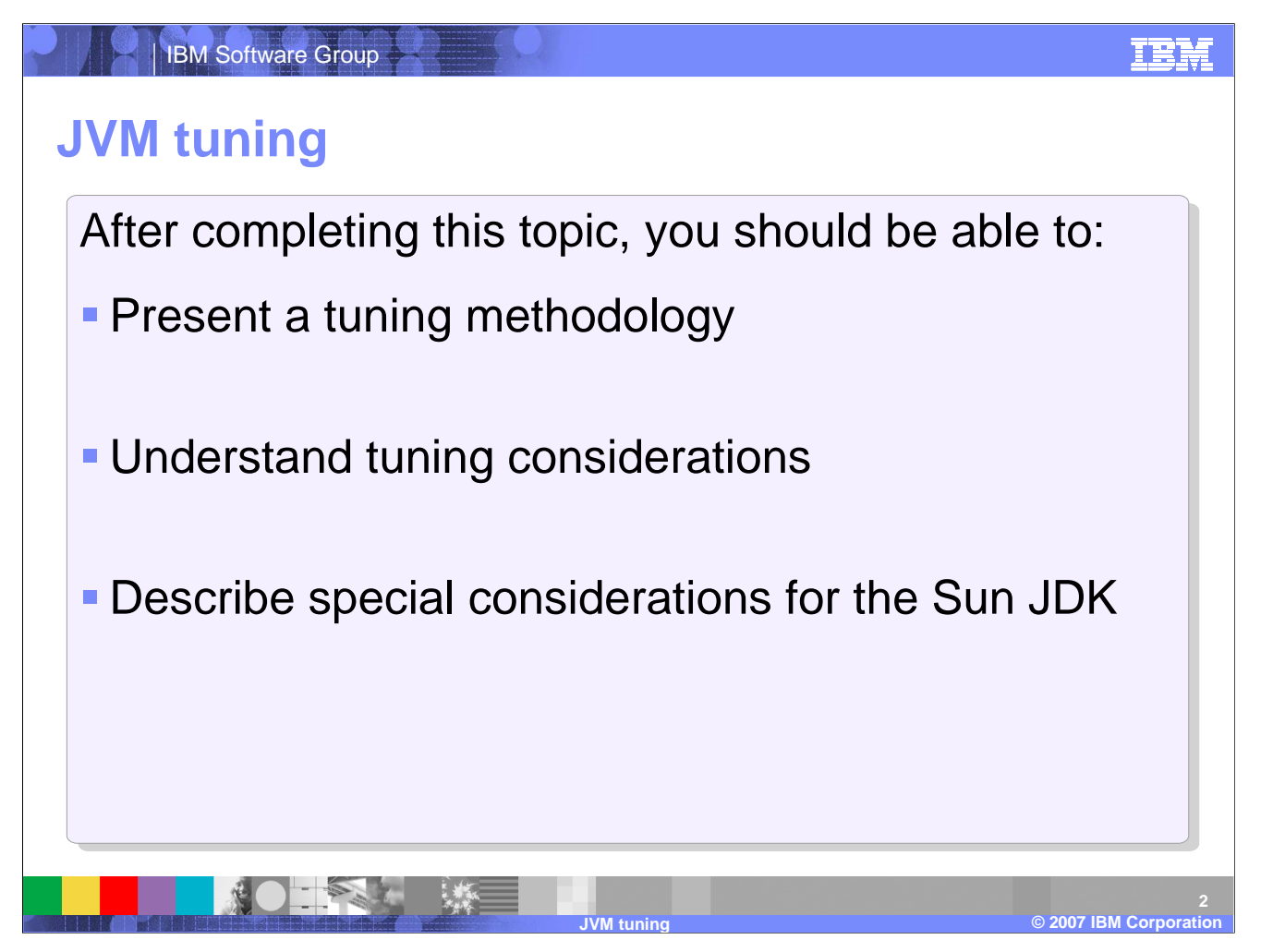

After completing this topic, you should be able to present and understand a JVM™ tuning methodology.

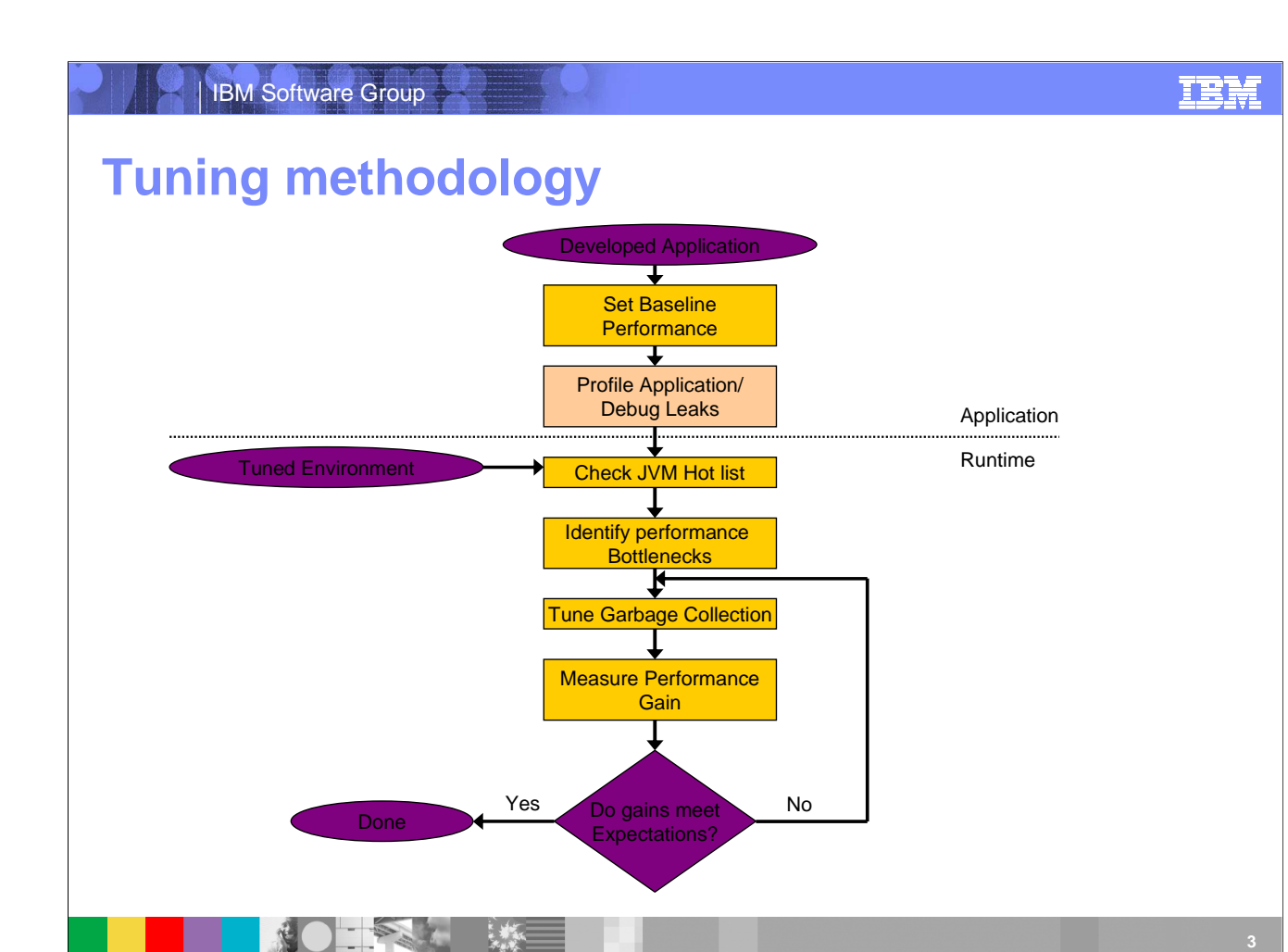

JVM tuning is a key component in the tuning methodology of WebSphere Application Server and the applications it runs.

**JVM tuning**

**© 2007 IBM Corporation**

## IBM Software Group

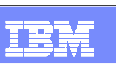

## **Heap tuning**

- Proper JVM heap sizing
	- ▶ Often the only major area of WebSphere Application Server requiring tuning
- Too little heap
	- ▶ Causes the application to GC frequently
	- ▶ Consumes CPU
	- ▶ Extreme cases
		- **Can lead to error conditions/server failure**
- Too much heap
	- ▶ Wasteful

May cause longish response times, especially on Sun

- **How do you know how the heap's performing** 
	- $\blacktriangleright$  Process size != heap size
	- ▶ Use verbosegc to find GC characteristics

© 2003 IBM Corporation **© 2007 IBM Corporation JVM tuning4**

Proper JVM heap sizing is critical to a healthy JVM and WebSphere Application Server. An insufficiently sized heap will force garbage collection to occur too frequently, which wastes cpu. Having a heap which is too large may waste valuable storage; can cause long response times, especially on Sun; and can lead to insufficient native heap, particularly on AIX. It is worth noting that with a min heap size different from the max heap size, the JVM is allowed to resize the heap over time to adjust to changing conditions. Even among the experts, opinions vary on whether that's a a good thing or a bad thing.

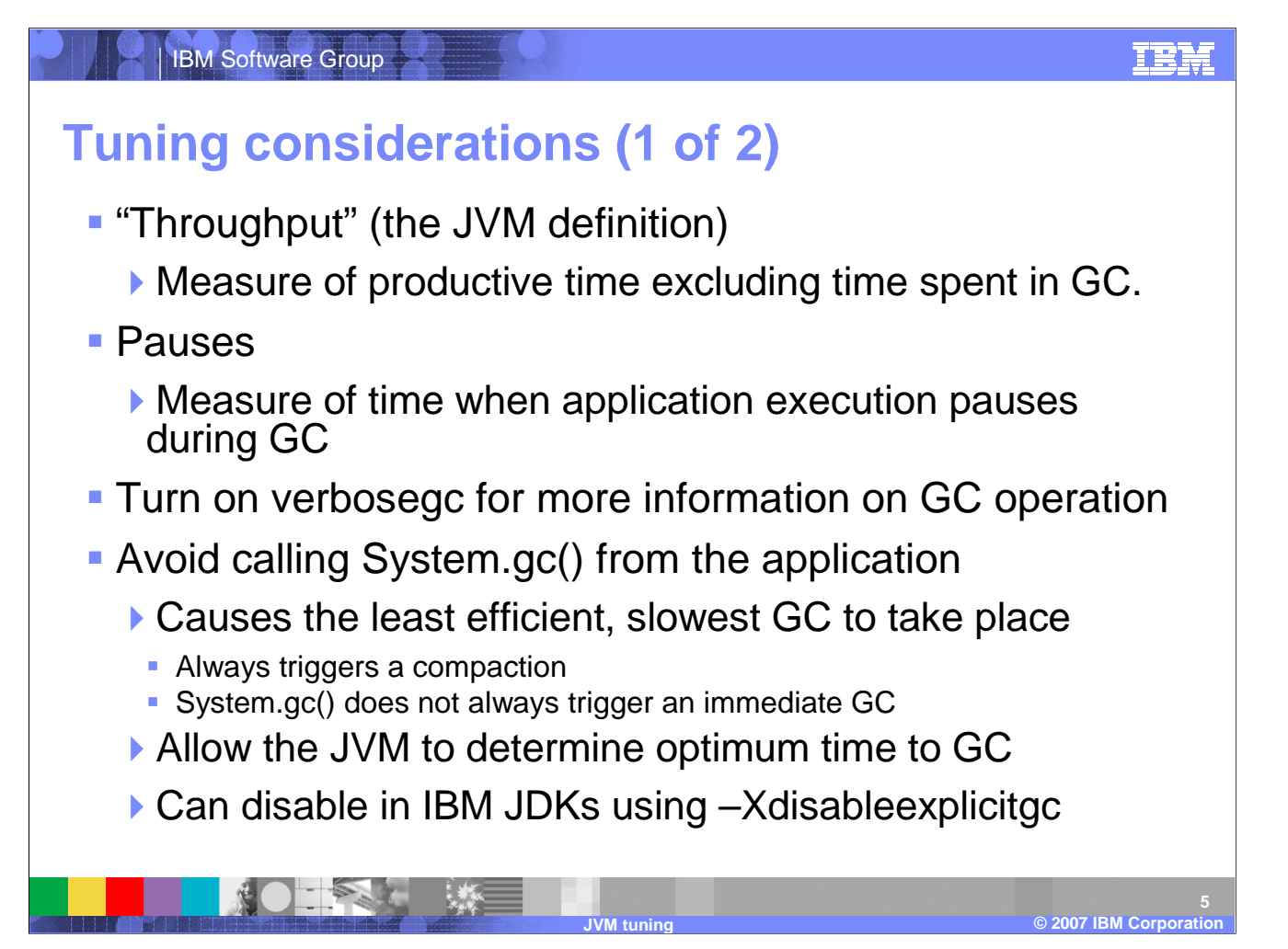

There are two primary measures of garbage collection performance. *Throughput* is the percentage of total time not spent in garbage collection, considered over long periods of time. *Pauses* are the times when an application appears unresponsive because garbage collection is occurring.

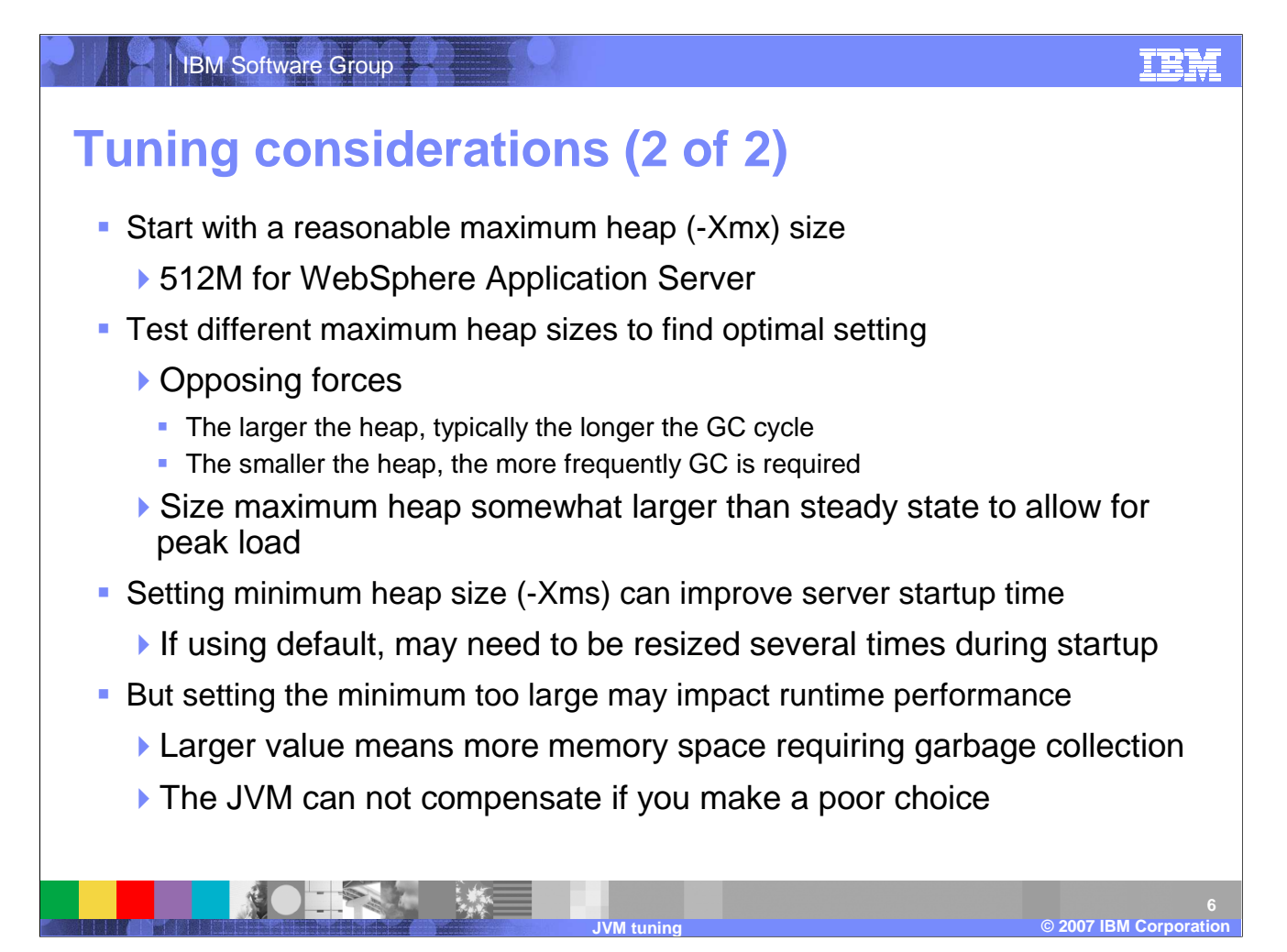

JVM heap tuning is an iterative process, and you should always start with a reasonable maximum heap size. While monitoring verbosegc output, test with different maximum heap sizes to find an optimal setting through load and stress testing.

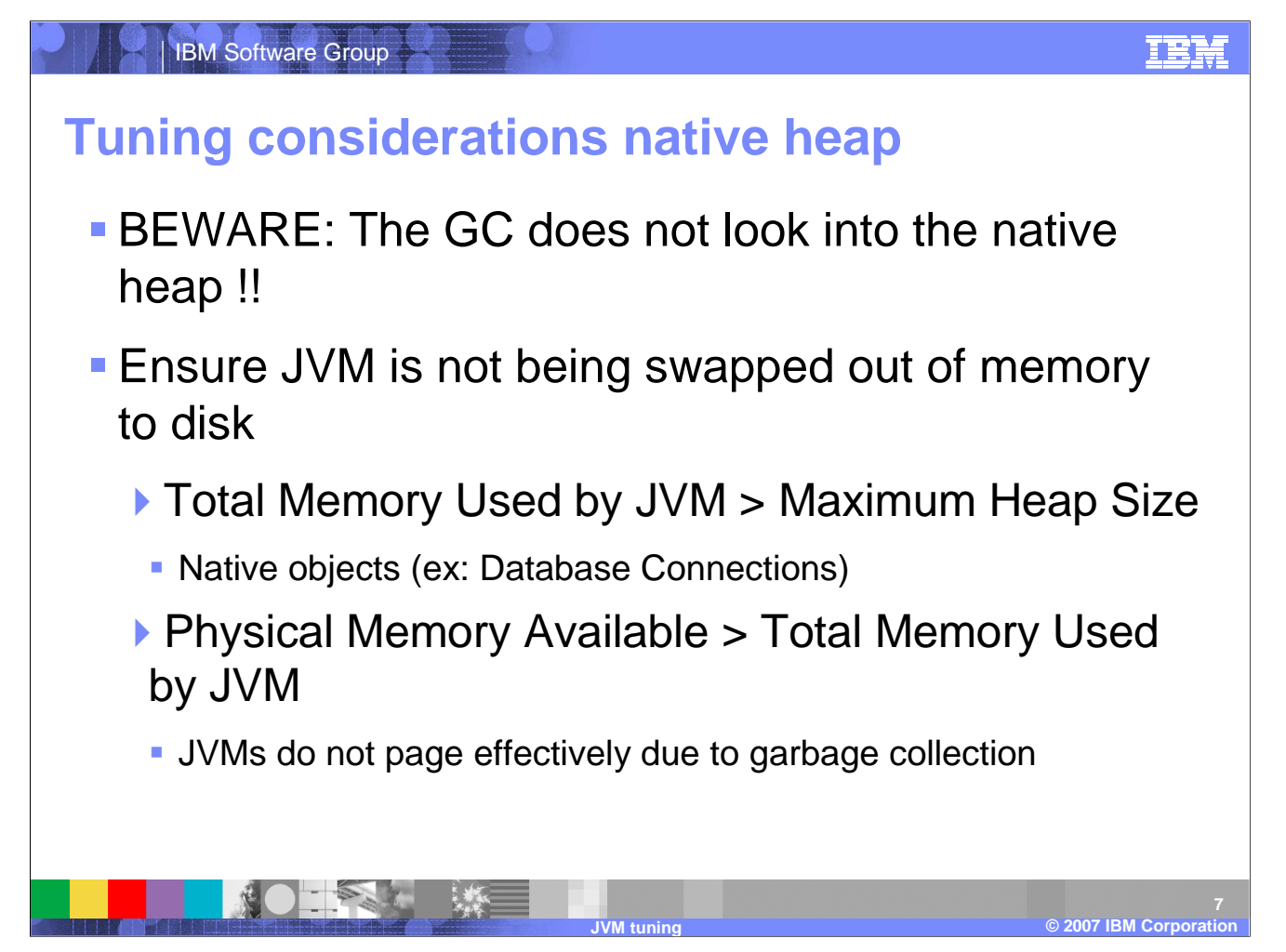

Remember that verbose garbage collection does not look into the native heap. Large numbers of thread or database connections can increase the memory used by the JVM outside of the Java heap. Any paging activity will seriously degrade JVM performance.

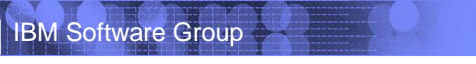

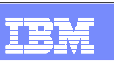

## **Sun JDK garbage collection**

- **-** Heap is divided into multiple generations
	- ▶ Young generation objects are created here.
	- ▶ Older generations objects are promoted to older generation.
- Shorter GC pauses since not all generations are collected at once.
- **Each generation is garbage collected independently** 
	- Uses different collection strategy for different generations.
- **Minor collection** 
	- Collects youngest generation.
- Full collection
	- If minor collection is not able to free enough memory to fulfill the allocation request, older generations are collected.

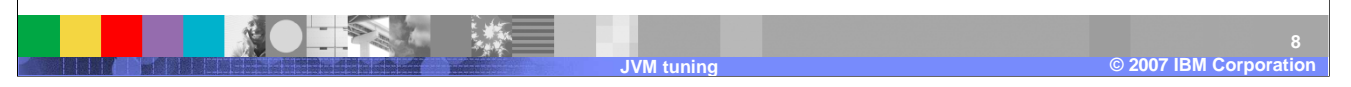

In the Sun JDK, the heap is divided into multiple generations in an effort to reduce garbage collection pauses. The idea here is that as most objects have short lifetimes, it is useful to restrict garbage collection to the most recently allocated objects. Different algorithms are used in each generation. For young generations compaction or by copy algorithms are used. For older tenured generations the normal mark and sweep algorithms are used.

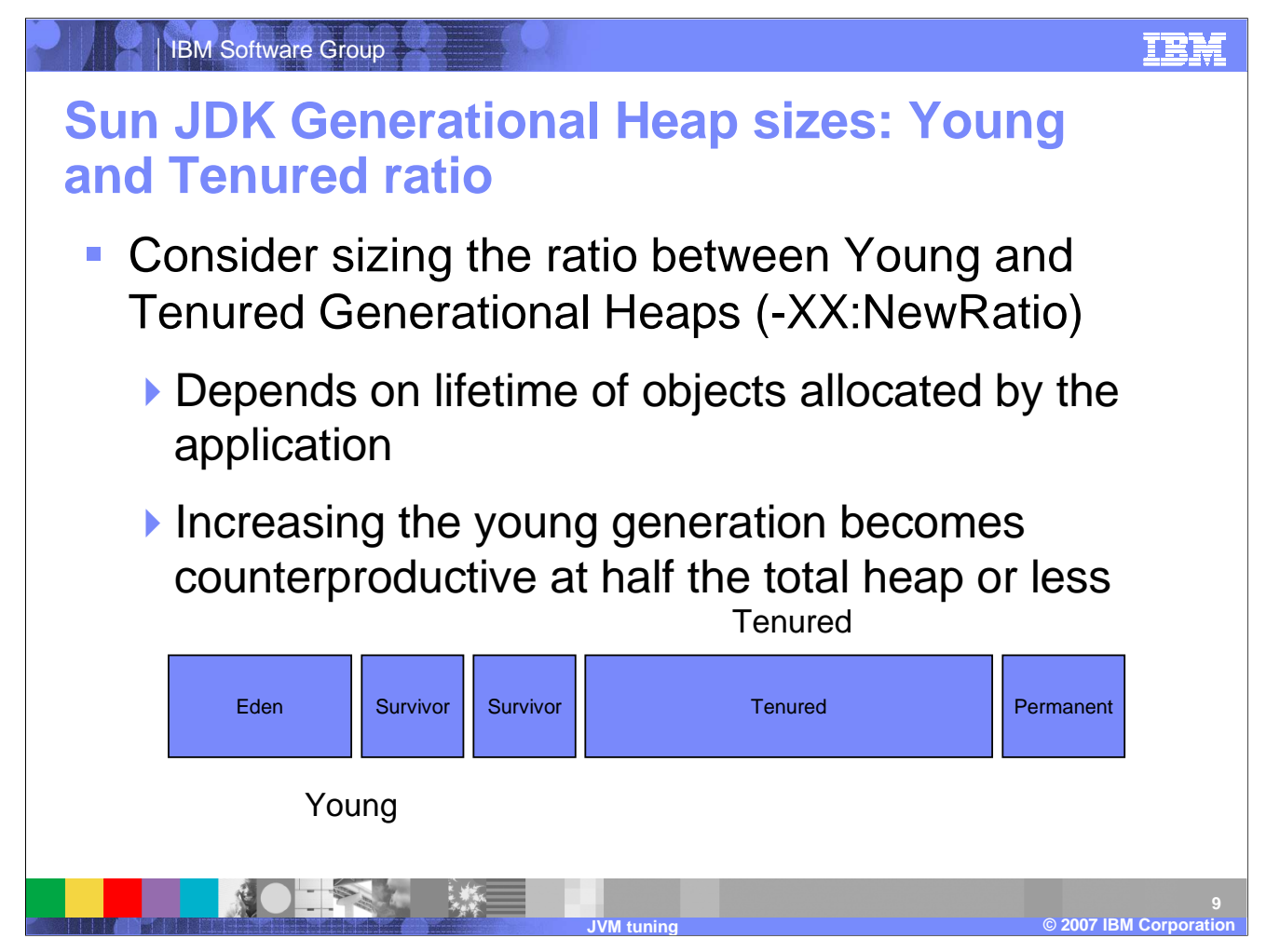

There is no one right way to size generations. The best choice is determined by user requirements and the way the application uses memory. For example, a very large *young* generation may maximize throughput, but does so at the expense of footprint, promptness, and pause times. *young* generation pauses can be minimized by using a small *young* generation at the expense of throughput.

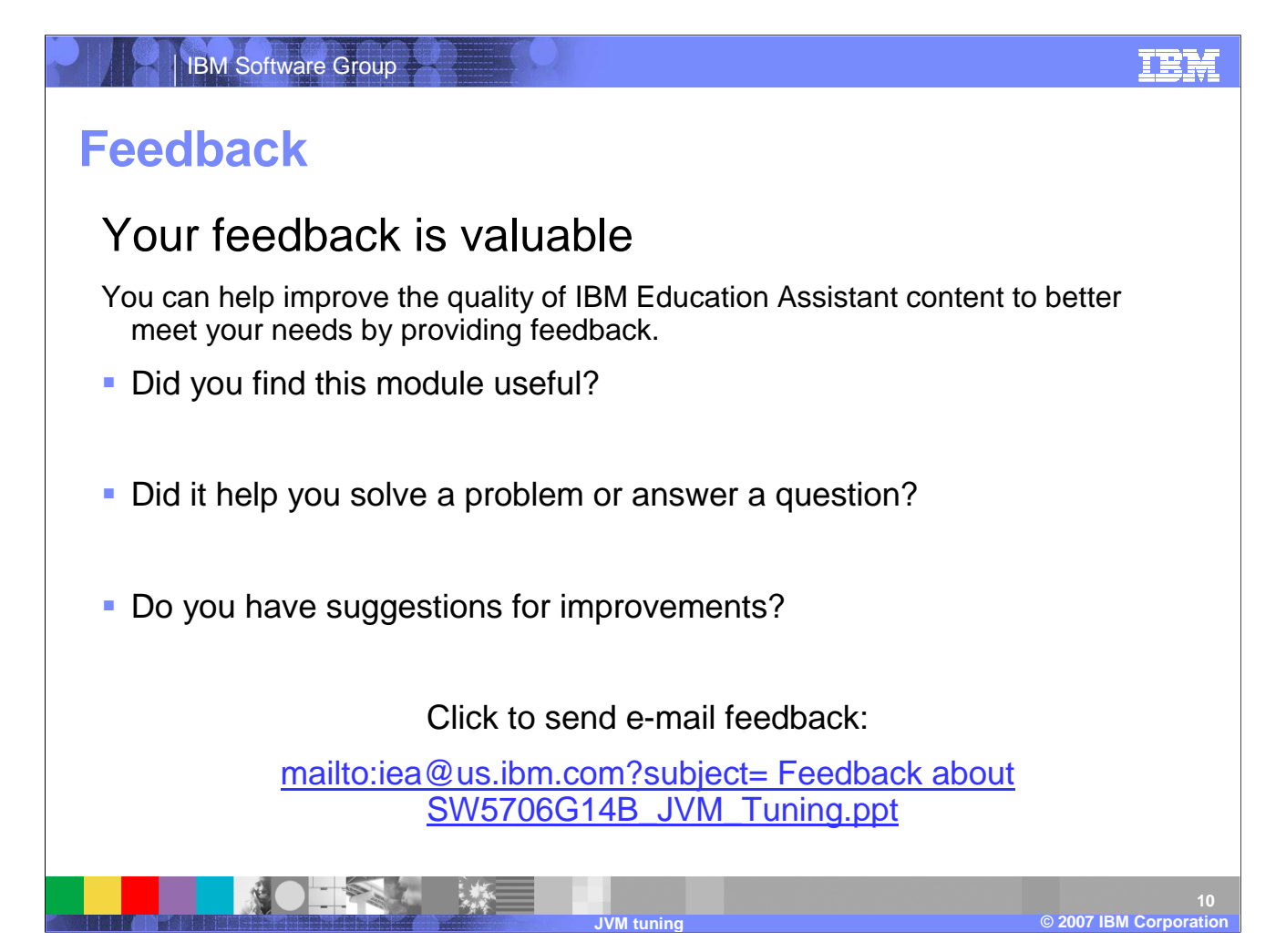

You can help improve the quality of IBM Education Assistant content by providing feedback.

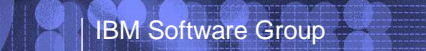

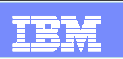

## **Trademarks, copyrights, and disclaimers**

The following terms are trademarks or registered trademarks of International Business Machines Corporation in the United States, other countries, or both:

IBM WebSphere

JDK, JVM, and all Java-based trademarks are trademarks of Sun Microsystems, Inc. in the United States, other countries, or both.

Product data has been reviewed for accuracy as of the date of initial publication. Product data is subject to change without notice. This document could include technical inaccuracies or typographical errors. IBM may make improvements or changes in the products or programs described herein at any time without notice.

Information is provided "AS IS" without warranty of any kind that the NEO MONGER IN THIS DOCUMENT IS DISTRIBUTED "AS IS" WITHOUT ANY WARRANTY, EITHER<br>EXPRESS OR IMPLIED. IBM EXPRESSLY DISCLAIMS ANY WARRANTIES OF MERCHANTAB have no responsibility to update this information. IBM products are warranted, if at all, according to the terms and conditions of the agreements (for example, IBM Customer Agreement,<br>Statement of Limited Warranty, Interna accuracy of performance, compatibility or any other claims related to non-IBM products.

IBM makes no representations or warranties, express or implied, regarding non-IBM products and services.

The provision of the information contained herein is not intended to, and does not, grant any right or license under any IBM patents or copyrights. Inquiries regarding patent or copyright licenses should be made, in writing, to:

IBM Director of LicensingIBM Corporation North Castle DriveArmonk, NY 10504-1785 U.S.A.

© Copyright International Business Machines Corporation 2007. All rights reserved.

Note to U.S. Government Users - Documentation related to restricted rights-Use, duplication or disclosure is subject to restrictions set forth in GSA ADP Schedule Contract and IBM Corp.

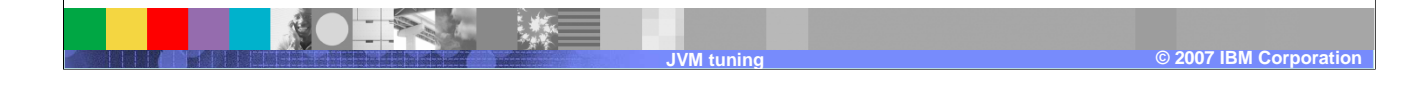